**Print Tools For Outlook Crack [Latest]**

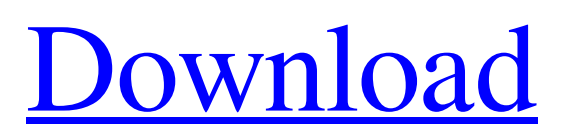

Create print rules for filtered or all emails Configure and print favorite attachments without opening email Hide Bcc information Move attachments from one email to another Save print settings Configure and print favorite contacts without opening contacts Add print items to task Template printing Tracking email and attachments Prints a message in different directions Convert text to rtf The tool also has capabilities beyond the printing process. For

example, you can print the selected text of emails, contacts, notes and tasks with the print tool. Simply select the text you want to print and apply print options for it. You can also use it for printing a selected range of attachments or files from a particular email. The add-in can print emails or attachments together with the original recipient in different directions, printing by page and a more. Just choose how you want the attached document to be printed, and have it sent to your default printer. Print Tools for

## Outlook Cracked Accounts Pro License: Shareware, USA, € 19.49. Print Tools for Outlook is a flexible instrument that works on top of your OutLook implementation and manages to add extra functionality to your email reading and configuration client. What does it do and what extra functionality can you add to your environment? This Outlook add-in is for those who need to automate the printing process of their emails and documents or files attached to the electronic

messages. This could particularly

be useful for users who have regular incoming email attachments, for different reasons. For example, people who work in finance or accounting, writers, teacher who have incoming student papers, journalists who constantly receive multiple resources, etc. To put it more clearly, Print Tools for Outlook will help you print the emails or their attachments, without you having to open the digital messages. The types of attachments you can print and are fully supported are DOC, XLS,

PDF, or image files. However, the tool's capabilities are not limited to that only and it can allow the use and print of other file formats as well. Additionally, you can print out more information, such as Outlook contacts, notes, tasks, event tags, etc. More options and configuration methods The add-in enables users the configure and set up different parameters from the tool's printing panel. Also, various printing buttons from the main panel can be shown/hidden, the default printer can be changed, the tool's print messages status

## displayed, as well as the addition of Bcc information included in the final prints. Final considerations

**Print Tools For Outlook Crack With License Key For PC**

Print Tools for Outlook is a flexible instrument that works on top of your OutLook implementation and manages to add extra functionality to your email reading and configuration client. What does it do and what extra functionality can you add to your environment? This Outlook add-in is for those who need to

automate the printing process of their emails and documents or files attached to the electronic messages. This could particularly be useful for users who have regular incoming email attachments, for different reasons. For example, people who work in finance or accounting, writers, teacher who have incoming student papers, journalists who constantly receive multiple resources, etc. To put it more clearly, Print Tools for Outlook will help you print the emails or their attachments, without you

having to open the digital messages. The types of attachments you can print and are fully supported are DOC, XLS, PDF, or image files. However, the tool's capabilities are not limited to that only and it can allow the use and print of other file formats as well. Additionally, you can print out more information, such as Outlook contacts, notes, tasks, event tags, etc. More options and configuration methods The add-in enables users the configure and set up different parameters from the tool's printing panel. Also, various

printing buttons from the main panel can be shown/hidden, the default printer can be changed, the tool's print messages status displayed, as well as the addition of Bcc information included in the final prints. Final considerations, with pros and cons To summarize, this Outlook add-in will allow users to comfortably manage their email content. At the same time, given Outlook's capability to implement and manage multiple email distros from one place, you can make use of Print Tools for Outlook to scale and automate the

printing process for multiple accounts. Kontakt wprowadzenia Przydzielone? Przydzielone z wersją aktywną Przy wprowadzeniu danych zostanie zeskanowane wyjątkowe znaczniki typu exe, itd. Przy wprowadzeniu plików znowu przejdzie się poprzez patrzenie na znaczniki typu zip, rar, etc. Dosłownie mówiąc to równie 09e8f5149f

Main features - The ability to print e-mails or attachments - Automatic printing of e-mails - Printing all e-mails with Attachments - Printing all e-mails without attachments - Printing of emails / attachments of files - Printing of all the received and sent items - Printing of all e-mails you wrote - Printing of all e-mails you received - Auto Export to Word Documents (option) - Add Bcc information automatically - Support for other file formats

(option) - Ability to manage multiple accounts - Ability to print the message status - Printing Settings - Printing Commands - Printing Options (option) - Designing, Printing an electronic paper calendar - HotKeys - Commands - Settings - Help - About - Key commands - The ability to print attachments, and emails - The ability to print all the received and sent e-mails - The ability to print all the e-mails you wrote and received - The ability to print all the e-mails with attachments - The ability to print

all the e-mails without attachments - The ability to print all the received and sent items - The ability to print all the e-mails you wrote and received. - The ability to print all the e-mails you received - The ability to print all the e-mails you sent - The ability to print all the e-mails with attachments - The ability to print all the e-mails without attachments - The ability to print all the received and sent items - The ability to print all the e-mails you wrote and received - The ability to print all the e-mails you sent. - The

ability to print all the e-mails with attachments - The ability to print all the e-mails without attachments - The ability to print all the received and sent items - The ability to print all the e-mails you wrote and received - The ability to print all the e-mails you received - The ability to print all the e-mails you sent - The ability to print all the e-mails with attachments - The ability to print all the e-mails without attachments - The ability to print all the received and sent items - The ability to print all the emails you wrote and received -

## The ability to print all the e-mails with attachments - The ability to print all the e-

**What's New in the Print Tools For Outlook?**

A small tool with a big capacity Print Tools for Outlook is a flexible instrument that works on top of your OutLook implementation and manages to add extra functionality to your email reading and configuration client. What does it do and what extra functionality can you add to your environment? This Outlook

# add-in is for those who need to automate the printing process of their emails and documents or files attached to the electronic messages. This could particularly be useful for users who have regular incoming email attachments, for different reasons. For example, people who work in finance or accounting, writers, teacher who have incoming student papers, journalists who constantly receive multiple resources, etc. To put it more clearly, Print Tools for Outlook will help you print the emails or

their attachments, without you having to open the digital messages. The types of attachments you can print and are fully supported are DOC, XLS, PDF, or image files. However, the tool's capabilities are not limited to that only and it can allow the use and print of other file formats as well. Additionally, you can print out more information, such as Outlook contacts, notes, tasks, event tags, etc. More options and configuration methods The add-in enables users the configure and set up different parameters from the

tool's printing panel. Also, various printing buttons from the main panel can be shown/hidden, the default printer can be changed, the tool's print messages status displayed, as well as the addition of Bcc information included in the final prints. Final considerations, with pros and cons To summarize, this Outlook add-in will allow users to comfortably manage their email content. At the same time, given Outlook's capability to implement and manage multiple email distros from one place, you can make use of Print Tools for

Outlook to scale and automate the printing process for multiple accounts. Print Tools for Outlook System Requirements Outlook 2010/2013 / 2016/ 2019 32-bit / 64-bit Outlook 2016 / 2019 32-bit / 64-bit Outlook 2013 / 2016 / 2019 32-bit / 64-bit Outlook 2010 / 2016 32-bit / 64-bit Outlook 2010 / 2013 32-bit / 64-bit Outlook 2013 / 2016 32-bit / 64-bit

\*\*\*The original game is no longer compatible with XBox. You can download the Steam version here. Windows XP, Windows Vista, Windows 7 and Windows 8.1 are all fully supported. Mac is not supported. \*\*\* Please note that The War Z is in Early Access and is still in development. Some features such as premium items, graphics settings, graphics effects and DirectX settings are still in development and some of the animations and other graphical

### features may change before the game is released. The War Z game features over 250 weapons, 4 classes, a full

#### Related links:

https://southerngospeltoday.com/upload/files/2022/06/ICXn2BROODHgJfOMzEfY\_08\_fd8ca844e08579254ecc9633f5bb96e5 [\\_file.pdf](https://southerngospeltoday.com/upload/files/2022/06/ICXn2BROQDHgJfOMzEfY_08_fd8ca844e08579254ecc9633f5bb96e5_file.pdf) <https://restoringvenus.com/wp-content/uploads/2022/06/DuplicateFinder.pdf> <https://kiralikofis.com/springpublisher-crack-lifetime-activation-code-download-april-2022/?p=26555> <http://www.cpakamal.com/simple-solver-crack-activation-free/> <https://svistok.org/2022/06/08/rising-pc-doctor-crack-license-key-updated-2022/> <https://mahoganyrevue.com/advert/pt-photo-editor-free-edition-4-00-crack-with-keygen-download-win-mac-2022/> [https://www.an.uy/upload/files/2022/06/8r4L8mFXZQEXI7htz6fb\\_08\\_0836821557d15783ba4cebf07aa0fe6d\\_file.pdf](https://www.an.uy/upload/files/2022/06/8r4L8mFXZQEXI7htz6fb_08_0836821557d15783ba4cebf07aa0fe6d_file.pdf) [https://dox.expert/wp-content/uploads/2022/06/Scandal\\_Icons\\_\\_2022.pdf](https://dox.expert/wp-content/uploads/2022/06/Scandal_Icons__2022.pdf) <http://praxisbenefits.net/2022/06/08/brain-speed-test-crack-activator-free-download-win-mac-2022/> [http://www.jrwarriorssc.com/wp-content/uploads/2022/06/Photoscape\\_Icons.pdf](http://www.jrwarriorssc.com/wp-content/uploads/2022/06/Photoscape_Icons.pdf) [https://vendredeslivres.com/wp-content/uploads/2022/06/SURF\\_FIND.pdf](https://vendredeslivres.com/wp-content/uploads/2022/06/SURF_FIND.pdf) <http://lt.shtolfit.ru/wp-content/uploads/2022/06/amorbent.pdf> <http://southfloridafashionacademy.com/2022/06/08/jil-sdk-crack-full-product-key-free/> <https://concourse-pharmacy.com/2022/06/08/tsofficepool-auto-racing-6-2-5-crack-full-version-free-download-mac-win-2022/> <http://www.jbdsnet.com/?p=2099> [https://perfectlypolisheddayspa.com/wp-content/uploads/2022/06/BreezyCalc\\_Crack\\_\\_Free\\_Download\\_For\\_PC\\_Latest.pdf](https://perfectlypolisheddayspa.com/wp-content/uploads/2022/06/BreezyCalc_Crack__Free_Download_For_PC_Latest.pdf) [http://feedmonsters.com/wp-content/uploads/2022/06/Design\\_Pattern\\_Toolkit\\_Crack\\_\\_Free\\_PCWindows\\_2022.pdf](http://feedmonsters.com/wp-content/uploads/2022/06/Design_Pattern_Toolkit_Crack__Free_PCWindows_2022.pdf) <https://holytrinitybridgeport.org/advert/audiorenamer-crack-free-april-2022/> <https://malekrealty.org/db-calculations-crack-with-license-code-3264bit-final-2022/> [https://songgiatri.com/image/MavinCRM\\_Sync\\_Activation\\_Code\\_With\\_Keygen\\_Download.pdf](https://songgiatri.com/image/MavinCRM_Sync_Activation_Code_With_Keygen_Download.pdf)